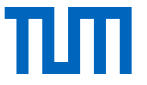

# Ingenieurspraxis: Automatisierte Generierung einer Funktionsdokumentation

Jonas Peis

Technische Universität München

Fakultät für Elektro- und Informationstechnik

Lehrstuhl für Datenverarbeitung

München, 04. März 2020

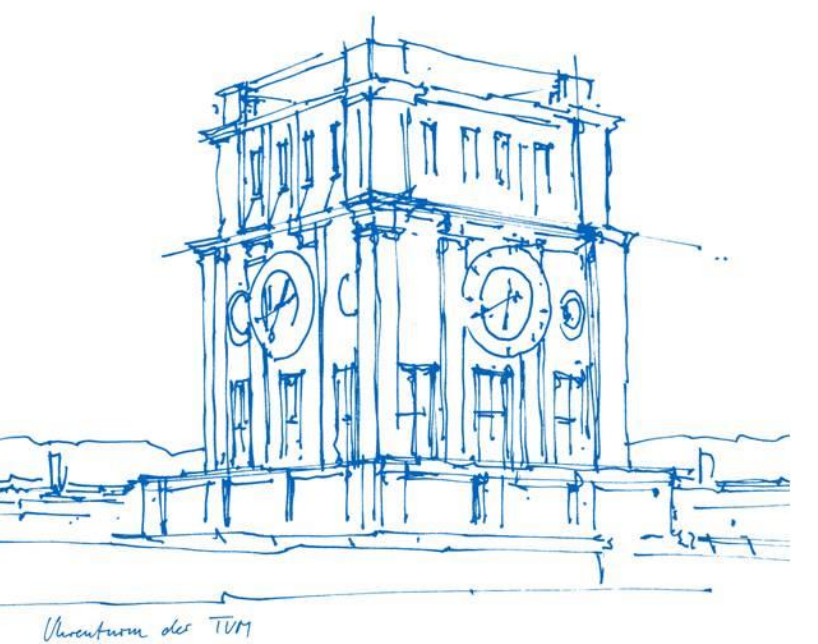

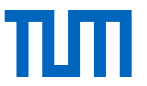

## Ausgangslage und Aufgabenstellung

- Status quo: händische Erstellung der für Dokumentation die benötigten Daten und viele Einzelschritte bei der Generierung
- Programm: eHandbook Navigator

• Automatisierte Erstellung ohne **Zwischenschritte** 

- Wenige/keine Nutzereingaben nötig
- Ohne Anpassung für mehrere Projekte anwendbar

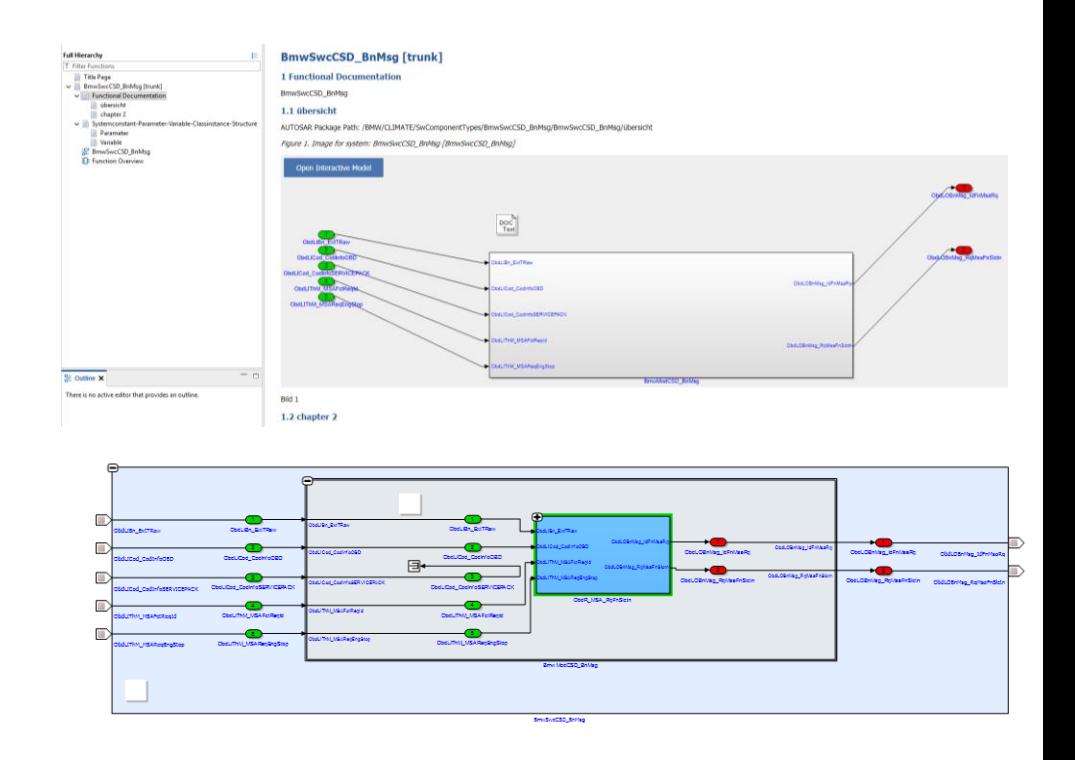

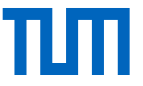

### Übersicht Funktionalität des Dokumentationstool

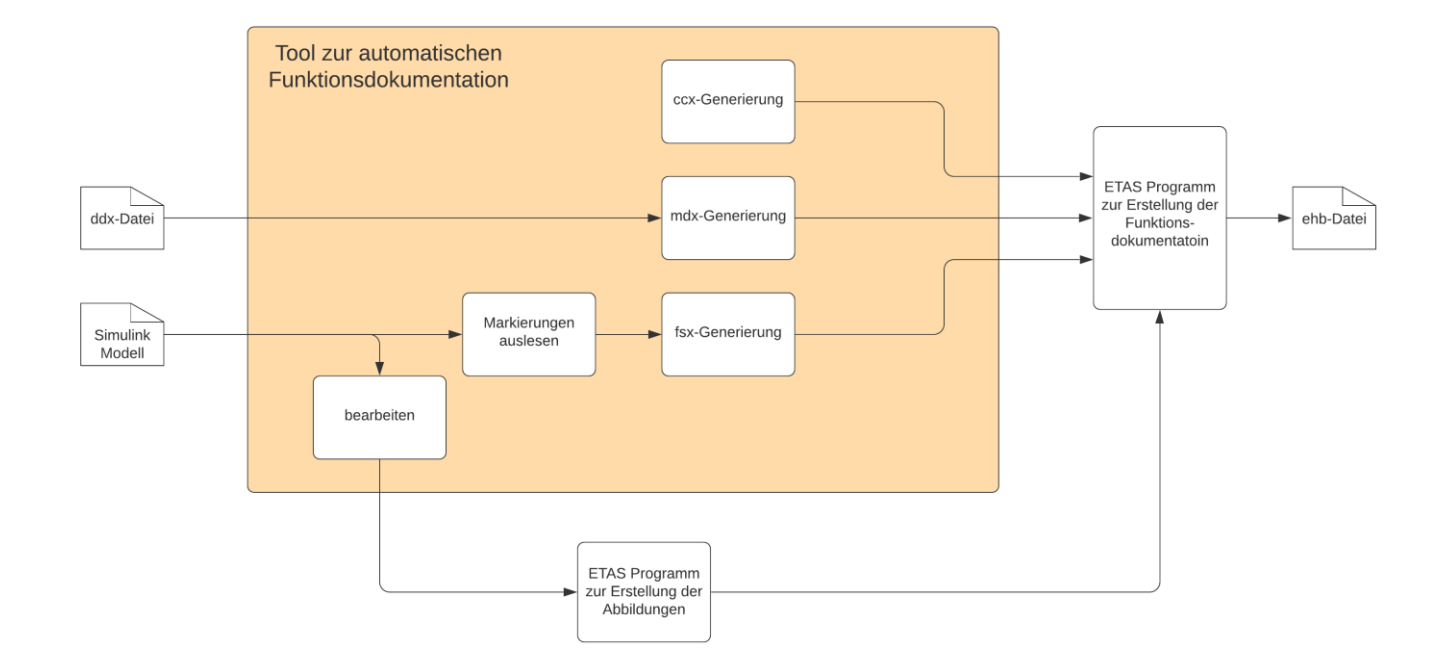

Jonas Peis | IP Automatisierte Funktionsdokumentation | 04.03.2020 3

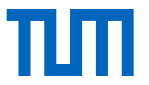

#### Simulink Modell

- Dokumentationsblöcke als Markierung der darzustellenden Ebenen
- Hinzufügen von In-/Outport-Blöcken für interaktive Darstellung in Dokumentation

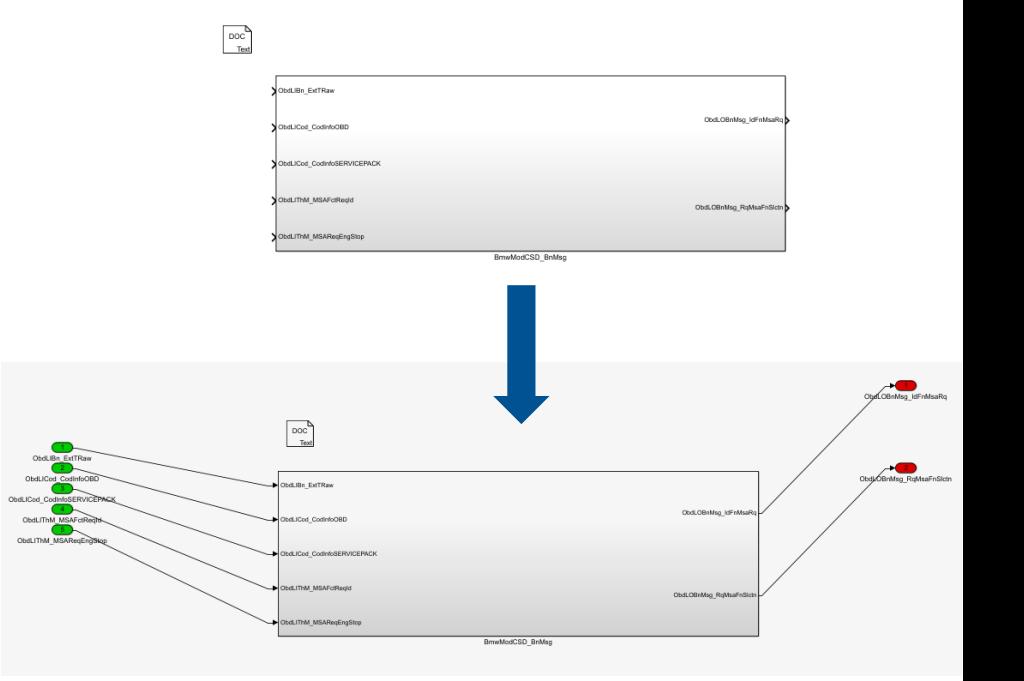

### **Ergebnis**

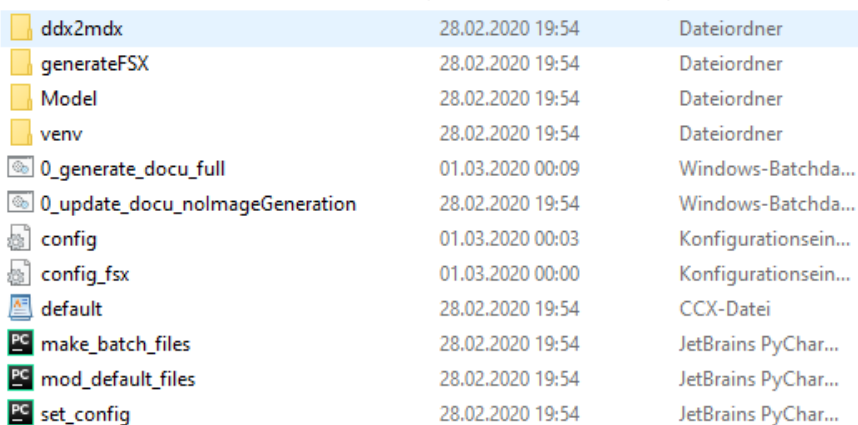

- Alle benötigten Dateien in einem Ordner
- Nach Kopieren in Projektordner keine weiteren Anpassungen/Benutzereingaben nötig
- Größe: ca. 8 MB (inkl. Python Umgebung)
- 2 Möglichkeiten: vollständige (3 min) oder verkürzte (1- 1,5 min) Generierung möglich